## EAA Home Modification – Work Flow Chart

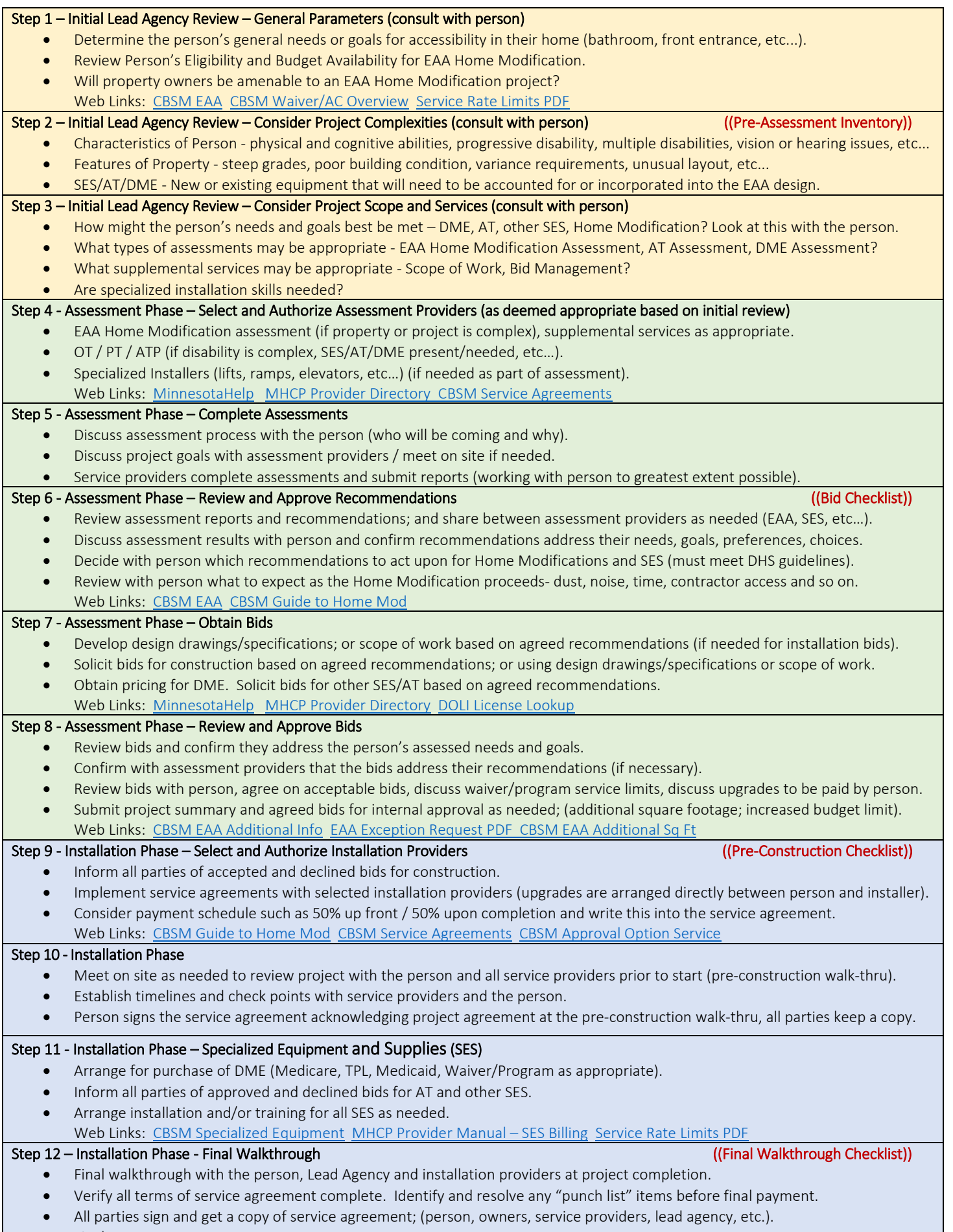

**•** Final payment.